## Feuille 5 solutions

1. Pour  $I_1, I_2$  intervalles, on a

$$
\iint_{I_1 \times I_2} f(x)g(y) dx dy = \int_{I_1} f(x) dx \cdot \int_{I_2} g(y) dy.
$$

Une formule similaire est applicable pour les intégrales multiples de dimension  $\geq 3$  avec un domaine d'intégration rectangulaire. Donc

$$
I_1 = \iint_{[0,3] \times [0,2]} (4 - y^2) dx dy = \int_{[0,3]} dx \cdot \int_{[0,2]} (4 - y^2) dy = 3 \left[ 4y - \frac{y^3}{3} \right]_0^2 = 3 \cdot \frac{16}{3} = 16,
$$
  
\n
$$
I_2 = \iint_{[0,3] \times [-2,0]} (x^2y - 2xy) dx dy = \int_{[0,3]} (x^2 - 2x) dx \cdot \int_{[-2,0]} y dy = \left[ \frac{x^3}{3} - x^2 \right]_0^3 \cdot \left[ \frac{y^2}{2} \right]_{-2}^0 = 0,
$$
  
\n
$$
I_3 = \iint_{[\pi,2\pi] \times [0,\pi]} (\sin x + \cos y) dx dy = \pi \int_{[\pi,2\pi]} \sin x dx + \pi \int_{[0,\pi]} \cos y dy = -\pi [\cos x]_{\pi}^{2\pi} + \pi [\sin y]_{0}^{\pi} = -2\pi.
$$

On a

 $\sin(x + y + z) = \cos x \cos y \sin z + \cos x \cos z \sin y + \cos y \cos z \sin x - \sin x \sin y \sin z$ 

et alors

$$
I_7 = \iiint_{[0,\frac{\pi}{2}]^3} \sin(x+y+z) \, dx \, dy \, dz = \int_0^{\pi/2} \cos x \, dx \cdot \int_0^{\pi/2} \cos y \, dy \cdot \int_0^{\pi/2} \sin z \, dz +
$$

$$
\int_0^{\pi/2} \cos x \, dx \cdot \int_0^{\pi/2} \sin y \, dy \cdot \int_0^{\pi/2} \cos z \, dz + \int_0^{\pi/2} \sin x \, dx \cdot \int_0^{\pi/2} \cos y \, dy \cdot \int_0^{\pi/2} \cos z \, dz - \int_0^{\pi/2} \sin x \, dx \cdot \int_0^{\pi/2} \sin y \, dy \cdot \int_0^{\pi/2} \sin z \, dz.
$$

Mais  $\int_0^{\pi/2} \sin x \, dx = \int_0^{\pi/2} \cos x \, dx = 1$ . Alors chaque facteur de chaque produit est égal à 1, et  $I_7 = 1 + 1 + 1 - 1 = 2.$ 

Les autres intégrales multiples n'ont pas de domaine rectangulaire, on les calcule itérativement.

$$
I_4 = \int_0^{\pi} \int_0^x x \sin y \, dy \, dx = \int_0^{\pi} x \left[ -\cos y \right]_0^x \, dx = \int_0^{\pi} x (1 - \cos x) \, dx = -\int_0^{\pi} (x - \sin x) \, dx + \left[ x(x - \sin x) \right]_0^{\pi}
$$
  
\n
$$
= \left[ -\frac{x^2}{2} - \cos x + x^2 - x \sin x \right]_0^{\pi} = \left[ \frac{x^2}{2} - \cos x - x \sin x \right]_0^{\pi} = \frac{\pi^2}{2} + 2,
$$
  
\n
$$
I_5 = \int_0^{\pi} \int_0^{\sin x} y \, dy \, dx = \int_0^{\pi} \left[ \frac{y^2}{2} \right]_0^{\sin x} \, dx = \int_0^{\pi} \frac{\sin^2 x}{2} \, dx = \left[ \frac{x}{4} - \frac{\sin 2x}{8} \right]_0^{\pi} = \frac{\pi}{4},
$$
  
\n
$$
I_6 = \int_1^{\ln 8} \int_1^{\ln y} e^{x+y} \, dx \, dy = \int_1^{\ln 8} e^y \left[ e^x \right]_1^{\ln y} \, dy = \int_1^{\ln 8} (ye^y - e^{y+1}) \, dy = \left[ e^y (y-1) - e^{y+1} \right]_1^{\ln 8}
$$
  
\n
$$
= 8(\ln 8 - 1) - 8e + e^2.
$$

2. Nous déterminons d'abord le positionnement de la surface et calculons après l'intégrale multiple correspondant.

2.1. Les courbes s'intersectent dans les points données par les deux équations  $xy = 1$  et  $x+y = \frac{5}{2}a$ . Cela mène à l'équation quadratique  $x(\frac{5}{2}a - x) - 1 = 0$  qui les racines

$$
x_{\min} = \frac{5}{4}a - \sqrt{\frac{25}{16}a^2 - 1},
$$
  $x_{\max} = \frac{5}{4}a + \sqrt{\frac{25}{16}a^2 - 1}.$ 

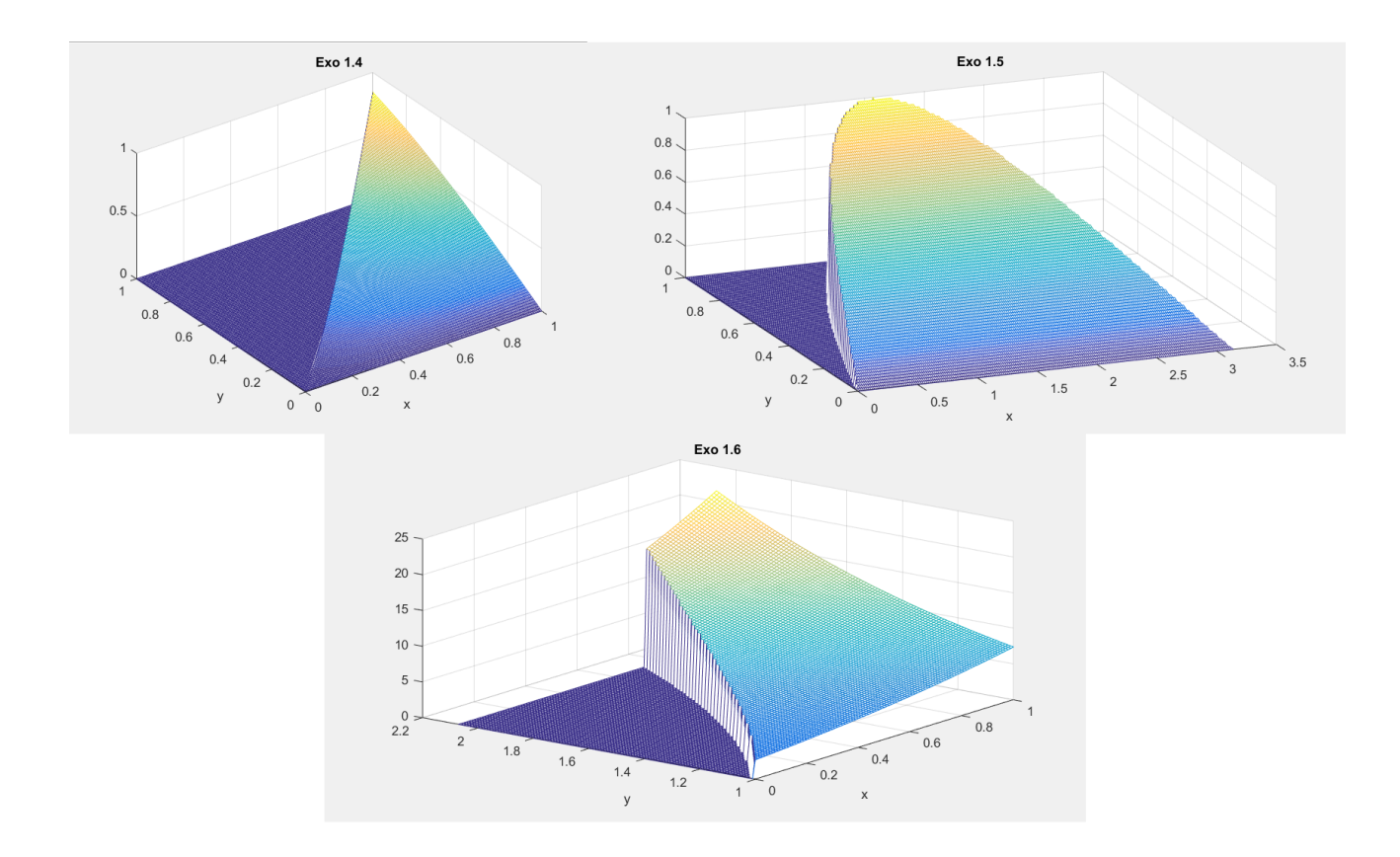

On observe que les racines sont réelles seulement si  $|a| \geq \frac{4}{5}$ , dans le cas contraire les courbes ne s'intersectent pas. Pour  $c \in [x_{\min}, x_{\max}]$  la surface intersecte la droite  $x = c$  dans l'intervalle  $[c^{-1}, \frac{5}{2}a-c]$ . L'aire est alors donnée par

$$
I_{1} = \int_{x_{\min}}^{x_{\max}} (\frac{5}{2}a - x - x^{-1}) dx = \left[\frac{5}{2}ax - \frac{x^{2}}{2} - \ln x\right]_{x_{\min}}^{x_{\max}} = \frac{5}{2}ax_{\max} - \frac{x_{\max}^{2}}{2} - \ln x_{\max} - \frac{5}{2}ax_{\min} + \frac{x_{\min}^{2}}{2} + \ln x_{\min}
$$

$$
= \frac{5}{2}a\sqrt{\frac{25}{4}a^{2} - 4} - \frac{\frac{5}{2}a\sqrt{\frac{25}{4}a^{2} - 4}}{2} + \ln \frac{x_{\min}}{x_{\max}} = \frac{5}{4}a\sqrt{\frac{25}{4}a^{2} - 4} + 2\ln\left(\frac{5}{4}a - \sqrt{\frac{25}{16}a^{2} - 1}\right).
$$

Ici nous avons utilisé  $x_{\min} + x_{\max} = \frac{5}{2}a$ ,  $x_{\max} - x_{\min} = \sqrt{\frac{25}{4}a^2 - 4}$ ,  $x_{\min}x_{\max} = 1$ .

2.2. Soit  $D$  la surface en coordonnées cartésiennes et  $D'$  son image en coordonnées polaires. Alors l'aire de la surface est égale à

$$
\iint_D dx dy = \iint_{D'} \left| \frac{\partial(x, y)}{\partial(r, \theta)} \right| dr d\theta = \iint_{D'} \det \left( \frac{\cos \theta}{\sin \theta} - r \frac{\sin \theta}{\cos \theta} \right) dr d\theta = \int_{-\pi/6}^{\pi/6} \int_0^{a \cos 3\theta} r dr d\theta
$$

$$
= \int_{-\pi/6}^{\pi/6} \left[ \frac{r^2}{2} \right]_0^{a \cos 3\theta} d\theta = \int_{-\pi/6}^{\pi/6} \frac{a^2 \cos^2 3\theta}{2} d\theta = \frac{a^2}{4} \int_{-\pi/6}^{\pi/6} (1 + \cos 6\theta) d\theta = \frac{a^2}{4} \left[ \theta + \frac{1}{6} \sin 6\theta \right]_{-\pi/6}^{\pi/6}
$$

$$
= \frac{a^2}{4} \cdot \frac{\pi}{3} = \frac{\pi a^2}{12}.
$$

2.3. En passant aux coordonnées polaires les relations deviennent  $r^4 = 2a^2r^2(\cos^2\theta - \sin^2\theta)$ ,  $r^2 \geq a^2$ , ce qui est équivalent à  $r = a$ √  $2\cos 2\theta$  et  $r \geq a$ . Les courbes  $r = a$ √  $2\cos 2\theta$  et  $r = a$ s'intersectent dans les points  $\theta = \frac{1}{2} \arccos \frac{1}{2} = \pm \frac{\pi}{6}$ . L'aire de la surface entre les courbes est donc égale

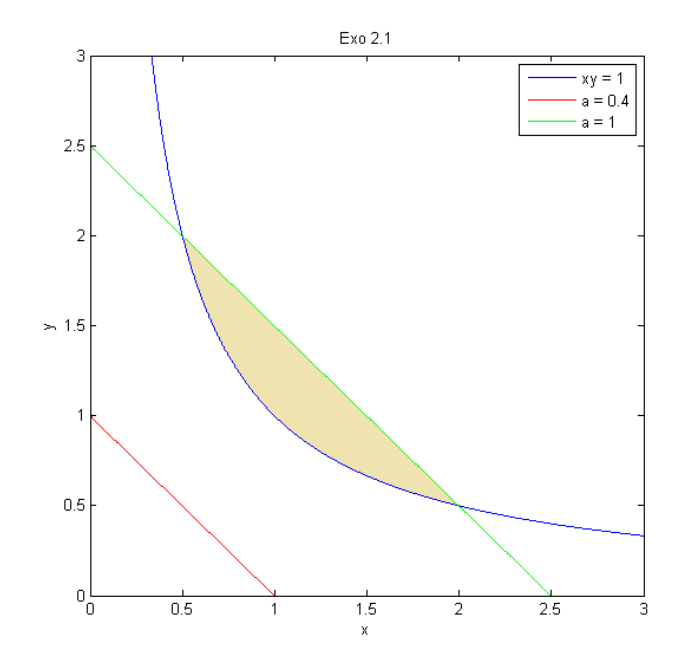

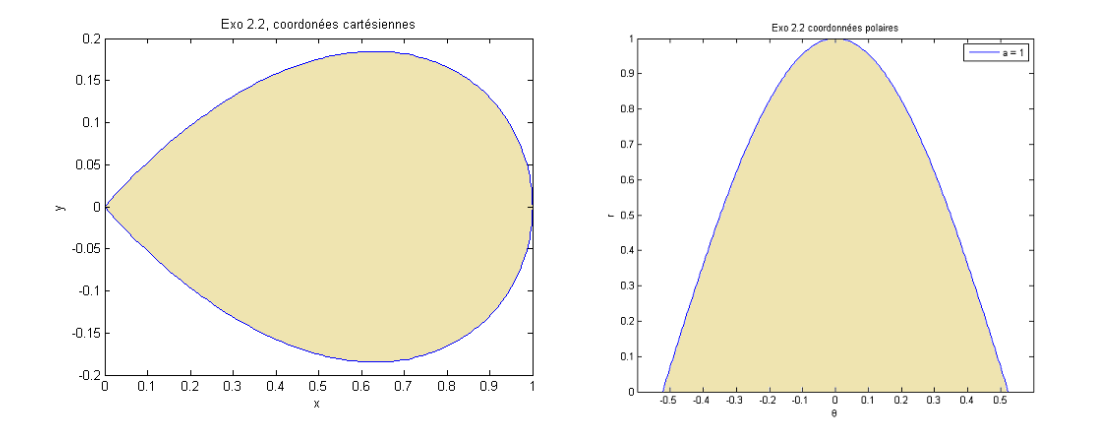

.

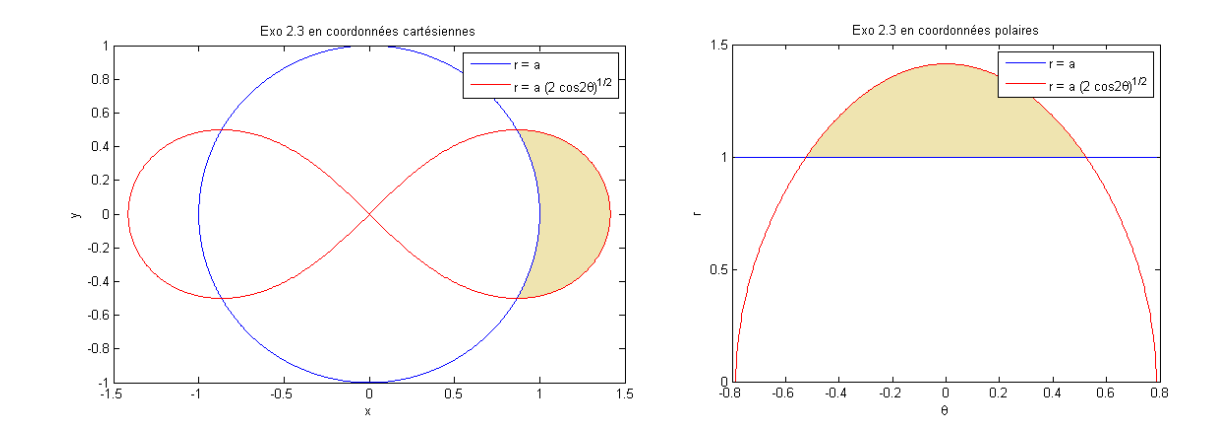

`a

$$
\iint_{D} dx dy = \iint_{D'} \left| \frac{\partial(x, y)}{\partial(r, \theta)} \right| dr d\theta = \int_{-\pi/6}^{\pi/6} \int_{a}^{a\sqrt{2\cos 2\theta}} r dr d\theta = \int_{-\pi/6}^{\pi/6} \left[ \frac{r^{2}}{2} \right]_{a}^{a\sqrt{2\cos 2\theta}} d\theta
$$

$$
= \int_{-\pi/6}^{\pi/6} \left( a^{2} \cos 2\theta - \frac{a^{2}}{2} \right) d\theta = \frac{a^{2}}{2} [\sin 2\theta - \theta]_{-\pi/6}^{\pi/6} = a^{2} \left( \sin \frac{\pi}{3} - \frac{\pi}{6} \right) = a^{2} \left( \frac{\sqrt{3}}{2} - \frac{\pi}{6} \right)
$$

**3.** Pour calculer le volume d'un corps  $D \subset \mathbb{R}^3$  il faut déterminer les nombres

$$
z_{\min} = \min_{(x,y,z)\in D} z, \qquad z_{\max} = \max_{(x,y,z)\in D} z,
$$

après pour  $c \in [z_{\min}, z_{\max}]$  les fonctions d'une variable

$$
y_{\min}(c) = \min_{(x,y,c)\in D} y
$$
,  $y_{\max}(c) = \max_{(x,y,c)\in D} y$ ,

enfin pour  $c \in [z_{\min}, z_{\max}], c' \in [y_{\min}(c), y_{\max}(c)]$  les fonctions de deux variables

$$
x_{\min}(c',c)=\min_{(x,c',c)\in D}x,\qquad x_{\max}(c',c)=\max_{(x,c',c)\in D}x.
$$

Le volume est alors donné par le triple intégrale

$$
\int_{z_{\rm min}}^{z_{\rm max}} \int_{y_{\rm min}(z)}^{y_{\rm max}(z)} \int_{x_{\rm min}(y,z)}^{x_{\rm max}(y,z)} dx dy dz.
$$

On intègre alors sur  $c \in [z_{\min}, z_{\max}]$  l'aire de l'intersection de D avec le plan  $\{z = c\}$ . De la même façon, l'aire de cette surface est l'intégrale sur  $c' \in [y_{min}(c), y_{max}(c)]$  de la longueur de l'intersection de cette surface avec la ligne droite  $\{y = c', z = c\}.$ 

On peut aussi choisir un autre ordre des variables.

3.1. Nous avons  $z_{\text{min}} = 0$ ,  $z_{\text{max}} = 1$ . Pour  $c \in [0,1]$ , l'intersection de  $D_1$  avec le plan  $\{z = c\}$  est 3.1. Nous avois  $z_{\text{min}} = 0$ ,  $z_{\text{max}} = 1$ . Four  $c \in [0, 1]$ , i intersection de  $D_1$  avec le plan { $z = c$ } un disque centré sur  $(0, 0, c)$  et de rayon  $r = \sqrt{1 - c}$ . L'aire de ce disque est  $\pi r^2 = \pi(1 - c)$ . Alors

$$
Vol(D_1) = \int_0^1 \pi(1-z) dz = \pi \left[ z - \frac{z^2}{2} \right]_0^1 = \frac{\pi}{2}.
$$

3.2. De la même façon,  $z_{\text{min}} = -1$ ,  $z_{\text{max}} = 1$ . Pour  $c \in [-1, 1]$ , l'intersection de  $D_2$  avec le plan  $\{z = c\}$  est un disque centré sur  $(0, 0, c)$  et de rayon  $r =$ √  $\overline{1-c^2}$ . L'aire de ce disque est  $\pi r^2 = \pi (1-c^2)$ . Alors

$$
Vol(D_2) = \int_{-1}^{1} \pi (1 - z^2) dz = \pi \left[ z - \frac{z^3}{3} \right]_{-1}^{1} = \pi \left( 1 - \frac{1}{3} + 1 - \frac{1}{3} \right) = \frac{4}{3} \pi.
$$

3.3. Le pair  $(x, y)$  parcourt le triangle  $\{x \geq 0, y \geq x, x+y \leq 2\}$ , et  $0 \leq z \leq x^2 + y^2$ . Alors

$$
Vol(D_3) = \int_0^1 \int_x^{2-x} (x^2 + y^2) dy dx = \int_0^1 \left[ x^2 y + \frac{y^3}{3} \right]_x^{2-x} dx = \int_0^1 \left( 2x^2 - x^3 + \frac{(2-x)^3}{3} - \frac{4x^3}{3} \right) dx
$$
  
= 
$$
\int_0^1 \frac{8 - 12x + 12x^2 - 8x^3}{3} dx = \frac{4}{3} \left[ 2x - \frac{3}{2}x^2 + x^3 - \frac{x^4}{2} \right]_0^1 = \frac{4}{3}.
$$

4. Calculer les intégrales doubles.

4.1. Le domaine D est le disque unitaire, qui est symétrique par rapport à la transformation  $(x, y) \mapsto (x, -y)$ . Par contre, la foncion à intégrer change le signe sous cette transformation. Alors  $\iint_D f(x, y) dx dy = - \iint_D f(x, y) dx dy$ , et la valeur de l'intégrale est égale à 0. 4.2.

$$
\iint_D xy \, dx \, dy = \int_0^1 \int_0^{1-x} xy \, dy \, dx = \int_0^1 \left[ \frac{xy^2}{2} \right]_0^{1-x} \, dx = \int_0^1 \frac{x(1-x)^2}{2} \, dx = \left[ \frac{x^2}{4} - \frac{x^3}{3} + \frac{x^4}{8} \right]_0^1 = \frac{1}{24}.
$$

4.3. On a  $x^2 \leq x$  sur D et alors  $x \in [0,1]$ . Alors

$$
\iint_D x^2 dx = \int_0^1 \int_{x^2}^x x^2 dy dx = \int_0^1 (x^3 - x^4) dx = \left[ \frac{x^4}{4} - \frac{x^5}{5} \right]_0^1 = \frac{1}{20}.
$$

4.4. Avec  $X = x + y$ ,  $Y = x - y$  on a  $\frac{\partial(X,Y)}{\partial(x,y)}$  $\frac{\partial(X,Y)}{\partial(x,y)}| = \det \begin{pmatrix} 1 & 1 \\ 1 & -1 \end{pmatrix}$ 1 −1  $= 2 \text{ et } \left| \frac{\partial(x,y)}{\partial(X,Y)} \right|$  $\frac{\partial(x,y)}{\partial(X,Y)}\Big| = \frac{1}{2}$ . Dans les nouvelles coordonnées nous avons  $x^2 + y^2 = \frac{X^2 + Y^2}{2}$  $\frac{1+Y^2}{2}$ , et le domaine devient  $D' = \{(X,Y) | X \geq 0\}$ 1,  $Y ">= 0$ ,  $X^2 + Y^2 \le 2$ . On a aussi  $x^2 - y^2 = XY$ ,  $xy = \frac{X^2 - Y^2}{4}$  $\frac{-Y^2}{4}$ , et la fonction à intégrer devient  $XYe^{(X^2-Y^2)/4}$ . On obtient

$$
\iint_D f(x, y) dx dy = \frac{1}{2} \iint_{D'} XY e^{(X^2 - Y^2)/4} dX dY = \frac{1}{2} \int_1^{\sqrt{2}} \int_0^{\sqrt{2 - X^2}} XY e^{(X^2 - Y^2)/4} dY dX
$$
  

$$
= \frac{1}{2} \int_1^{\sqrt{2}} X e^{X^2/4} \left[ -2e^{-Y^2/4} \right]_0^{\sqrt{2 - X^2}} dX = \frac{1}{2} \int_1^{\sqrt{2}} X e^{X^2/4} \left( -2e^{-(2 - X^2)/4} + 2 \right) dX
$$
  

$$
= \int_1^{\sqrt{2}} \left( -X e^{(X^2 - 1)/2} + X e^{X^2/4} \right) dX = \left[ 2e^{X^2/4} - e^{(X^2 - 1)/2} \right]_1^{\sqrt{2}}
$$
  

$$
= \left( e^{1/2} - 2e^{1/4} + 1 \right) = (e^{1/4} - 1)^2.
$$

4.5. On passe aux coordonnées polaires. Le domaine D devient  $D' = \{(r, \theta) | r \leq \sqrt{\pi}, \ \theta \in [0, \pi/4] \}.$ La fonction f devient r cos  $\theta$  cos r. Le Jacobien du changement des coordonnées est donné par  $\frac{\partial(x,y)}{\partial(r,\theta)}$  $\frac{\partial(x,y)}{\partial(r,\theta)}| =$ r. On obtient

$$
\iint_D f(x, y) dx dy = \iint_{D'} r^2 \cos \theta \cos r dr d\theta = \int_0^{\sqrt{\pi}} r^2 \cos r dr \cdot \int_0^{\pi/4} \cos \theta d\theta
$$
  
=  $[r^2 \sin r - 2 \sin r + 2r \cos r]_0^{\sqrt{\pi}} \cdot [\sin \theta]_0^{\pi/4} = \frac{\sqrt{2}}{2} (\pi \sin \sqrt{\pi} - 2 \sin \sqrt{\pi} + 2\sqrt{\pi} \cos \sqrt{\pi}).$ 

L'intégrale de  $r^2 \cos r$  peut être obtenu par intégration partielle.

**5.** Le barycentre C d'une surface D est donné par  $\frac{\iint_D (x,y) dx dy}{\iint_D dx dy}$ . Si la surface possède une densité  $\rho$ , la formule devient  $\frac{\iint_D(x,y)\rho(x,y)\,dx\,dy}{\iint_D\rho(x,y)\,dx\,dy}$ .

5.1.

$$
C = \frac{\int_{-1}^{1} \int_{x^2}^{1} (x, y) \, dy \, dx}{\int_{-1}^{1} \int_{x^2}^{1} dy \, dx} = \frac{\int_{-1}^{1} \left[ (xy, \frac{y^2}{2}) \right]_{x^2}^{1} \, dx}{\int_{-1}^{1} (1 - x^2) \, dx} = \frac{\int_{-1}^{1} (x - x^3, \frac{1 - x^4}{2}) \, dx}{\left[ x - \frac{x^3}{3} \right]_{-1}^{1}} = \frac{\left[ \left( \frac{x^2}{2} - \frac{x^4}{4}, \frac{5x - x^5}{10} \right) \right]_{-1}^{1}}{\frac{4}{3}} = \frac{3}{4} (0, \frac{4}{5}) = (0, \frac{3}{5}).
$$

5.2. Ici le domaine est donné par  $D = \{(x, y) | 0 \le y \le$ √  $\overline{1-x^2}$ . Son image en coordonnées polaires est  $D' = \{(r, \theta) | r \leq 1, \theta \in [0, \pi] \}$ . Son barycentre est alors donné par

$$
C = \frac{\iint_D(x, y) dx dy}{\iint_D dx dy} = \frac{\iint_{D'} r(r \cos \theta, r \sin \theta) dr d\theta}{\iint_{D'} r dr d\theta} = \frac{\int_0^1 r^2 dr \cdot \int_0^{\pi} (\cos \theta, \sin \theta) d\theta}{\int_0^1 r dr \cdot \int_0^{\pi} d\theta} = \frac{\frac{1}{3}(0, 2)}{\frac{\pi}{2}} = (0, \frac{4}{3\pi}).
$$

5.3. Le disque est symétrique par rapport à la transformation  $(x, y) \mapsto (x, -y)$ . Alors son barycentre est de la forme  $(c, 0)$ . On a

$$
c = \frac{\int_0^2 \int_{-\sqrt{1-(x-1)^2}}^{\sqrt{1-(x-1)^2}} x \cdot x|y| \, dy \, dx}{\int_0^2 \int_{-\sqrt{1-(x-1)^2}}^{\sqrt{1-(x-1)^2}} x|y| \, dy \, dx} = \frac{2 \int_0^2 \int_0^{\sqrt{1-(x-1)^2}} x^2 y \, dy \, dx}{2 \int_0^2 \int_0^{\sqrt{1-(x-1)^2}} xy \, dy \, dx} = \frac{\int_0^2 \left[ x^2 \frac{y^2}{2} \right]_0^{\sqrt{1-(x-1)^2}} \, dx}{\int_0^2 \left[ x \frac{y^2}{2} \right]_0^{\sqrt{1-(x-1)^2}} \, dx}
$$

$$
= \frac{\int_0^2 x^2 \frac{1-(x-1)^2}{2} \, dx}{\int_0^2 x \frac{1-(x-1)^2}{2} \, dx} = \frac{\int_0^2 x^3 (2-x) \, dx}{\int_0^2 x^2 (2-x) \, dx} = \frac{8/5}{4/3} = \frac{6}{5}.
$$

Ici nous avons utilisé que  $\int_{-a}^{a} f(y) dy = 2 \int_{0}^{a} f(y) dy$  pour  $f(y)$  une fonction paire, en particulier  $f(y) = |y|.$ 

**6.** La longueur d'une courbe  $\sigma$  donnée sous forme paramétrisée  $(x(t), y(t), z(t))$ ,  $t \in [a, b]$ , est calculée par

$$
l(\sigma) = \int_a^b \left| \frac{d\sigma}{dt} \right| dt = \int_a^b \sqrt{\left(\frac{dx}{dt}\right)^2 + \left(\frac{dy}{dt}\right)^2 + \left(\frac{dz}{dt}\right)^2} dt.
$$

6.1. L'intervalle d'intégration est  $t \in [0, 1]$ . Alors

$$
l = \int_0^1 \sqrt{3^2 + (6t)^2 + (6t^2)^2} dt = \int_0^1 \sqrt{(3 + 6t^2)^2} dt = [3t + 2t^3]_0^1 = 5.
$$

Par comparaison, la longueur du segment entre les extrémités de la courbe est égale à  $\sqrt{22}$ .

$$
\it 6.2.
$$

$$
l = \int_0^1 \sqrt{(-e^{-t}\cos t - e^{-t}\sin t)^2 + (-e^{-t}\sin t + e^{-t}\cos t)^2 + (-e^{-t})^2} dt
$$
  
= 
$$
\int_0^1 e^{-t} \sqrt{(\cos t + \sin t)^2 + (-\sin t + \cos t)^2 + 1} dt = \sqrt{3}[-e^{-t}]_0^1 = \sqrt{3}(1 - e^{-1}).
$$

6.3. Pour obtenir une paramétrisation de la courbe, on passe de  $x, y$  aux coordonnées polaires  $r, \theta$ . 0.5. Four obtemment  $r^2 = z$ ,  $\tan \theta = \tan z$ . Il suit que  $r = \sqrt{z}$ ,  $\theta = z$ . Alors on peut utiliser z<br>Les équations deviennent  $r^2 = z$ ,  $\tan \theta = \tan z$ . Il suit que  $r = \sqrt{z}$ ,  $\theta = z$ . Alors on peut utiliser z comme paramètre, et  $x = \sqrt{z} \cos z$ ,  $y = \sqrt{z} \sin z$ . L'intervalle d'intégration est  $[0, \frac{\pi}{6}]$ . La longueur de la courbe est donc donnée par

$$
l = \int_0^{\pi/6} \sqrt{(\frac{\cos z}{2\sqrt{z}} - \sqrt{z} \sin z)^2 + (\frac{\sin z}{2\sqrt{z}} + \sqrt{z} \cos z)^2 + 1} dz
$$
  
= 
$$
\int_0^{\pi/6} z^{-1/2} \sqrt{(\frac{\cos z}{2} - z \sin z)^2 + (\frac{\sin z}{2} + z \cos z)^2 + z} dz = \int_0^{\pi/6} z^{-1/2} \sqrt{\frac{1}{4} + z^2 + z} dz
$$
  
= 
$$
\int_0^{\pi/6} (\sqrt{z} + \frac{1}{2\sqrt{z}}) dz = [\frac{2}{3}z^{3/2} + z^{1/2}]_0^{\pi/6} = \frac{2}{3}(\frac{\pi}{6})^{3/2} + (\frac{\pi}{6})^{1/2}.
$$

7. Un point mobile se déplace le long d'une courbe  $\sigma = (x(t), y(t), z(t))$  paramétrée par  $t \in [a, b]$ . Le travail de force  $\vec{F} = F_x \vec{i} + F_y \vec{j} + F_z \vec{k}$  est alors donné par

$$
W = \int_{a}^{b} \langle \frac{d\sigma}{dt}, \vec{F} \rangle dt = \int_{a}^{b} \left( \frac{dx}{dt} F_x + \frac{dy}{dt} F_y + \frac{dz}{dt} F_z \right) dt.
$$

Alors on obtient

$$
W = \int_0^{2\pi} (-a\sin t \cdot a\cos t + a\cos t \cdot a\sin t + b \cdot bt) dt = b^2 \int_0^{2\pi} t dt = b^2 \frac{(2\pi)^2}{2} = 2b^2 \pi^2.
$$

Le cas spécial  $\vec{F} = -\nabla \phi$ , c'est-à-dire si la force est moins le gradient d'un potentiel  $\phi$ , est plus simple. On obtient

$$
W = -\int_a^b \langle \frac{d\sigma}{dt}, \nabla \phi \rangle dt = -\int_a^b \frac{d\phi(\sigma(t))}{dt} dt = -[\phi(\sigma(t))]_a^b = \phi(\sigma(a)) - \phi(\sigma(b)).
$$

Le travail ne dépend donc pas de la courbe même, il dépend seulement de ses extrémités.

Dans notre cas on peut mettre  $\phi = -\frac{x^2 + y^2 + z^2}{2}$  $\frac{q^2+z^2}{2}$ . Sur la courbe on a  $\phi(\sigma(t)) = -\frac{a^2+b^2t^2}{2}$  $\frac{e^{-b^2t^2}}{2}$ . On obtient donc  $W = \phi(\sigma(0)) - \phi(\sigma(2\pi)) = -\frac{a^2}{2\pi}$  $\frac{a^2}{2} + \frac{a^2 + b^2(2\pi)^2}{2}$  $\frac{2}{2}$  =  $2b^2\pi^2$ .

8. 8.1. On note  $l(t)$  pour la longueur de la courbe  $\sigma = (x, y, z)$  entre  $\sigma(0)$  et  $\sigma(t)$ .

$$
l(t) = \int_0^t \sqrt{(\frac{dx}{ds})^2 + (\frac{dy}{ds})^2 + (\frac{dz}{ds})^2} ds = \int_0^t \sqrt{(e^t \cos t - e^t \sin t)^2 + (e^t \sin t + e^t \cos t)^2 + (e^t)^2} dt
$$
  
=  $\int_0^t \sqrt{3} e^t dt = \sqrt{3}(e^t - 1).$ 

La longueur entre  $\sigma(0)$  et  $\sigma(1)$  est donc égale à  $l(1) = \sqrt{3}(e-1)$ . L'équation  $l(t) = 4\sqrt{3}$  nous donne  $t = \ln 5$ .

8.2. La force s'exprime comme  $\vec{F} = -\nabla\phi$  pour  $\phi = -\frac{z^2}{2}$  $\frac{\phi^2}{2}$ . Sur la courbe on a  $\phi(\sigma(t)) = -\frac{e^{2t}}{2}$  $\frac{2^{n}}{2}$ . Alors

$$
W = \phi(\sigma(0)) - \phi(\sigma(1)) = -\frac{1}{2} + \frac{e^2}{2}.
$$

**9.** 9.1. On a  $r\vec{u}_r = (x, y)$ . La force  $\vec{F}$  s'exprime alors comme  $-\nabla\phi$  pour  $\phi = \frac{k(x^2+y^2)}{2}$  $\frac{+y}{2}$ . On a alors

$$
W = \phi(M_1) - \phi(M_2) = \frac{ka^2}{2} - \frac{kb^2}{2}.
$$

9.2. Le champ de vecteurs  $\vec{F}$  s'écrit comme  $-\nabla\phi$  avec  $\phi = \frac{k}{r}$ . Ici  $\phi$  est le potentiel gravitationnel, avec  $k < 0$ . Le travail entre  $M_1$  et  $M_2$  est donné par  $\phi(M_1) - \phi(M_2) = k(\frac{1}{r_1} - \frac{1}{r_2})$ .

**10.** Soit  $\Gamma(t) = (x(t), y(t))$  une courbe paramétrée,  $t \in [a, b]$ , et  $\vec{u} = u_x \vec{i} + u_y \vec{j}$  un champ de vecteurs. Alors par définition

$$
\int_{\Gamma} u_x \, dx + u_y \, dy = \int_a^b (u_x \frac{dx}{dt} + u_y \frac{dy}{dt}) \, dt = \int_a^b \langle \vec{u}, \frac{d\Gamma}{dt} \rangle \, dt.
$$

On observe que l'intégrale est du même type que dans les exercices précédents.

10.1. On paramètre la courbe par la variable  $x$ . Alors

$$
I_1 = \int_0^1 (-\sqrt{x}\ln(x+1) + \sqrt{x}\frac{dy}{dx}) dx = \int_0^1 \sqrt{x}(-\ln(x+1) + \ln(x+1) + \frac{x-1}{x+1}) dx = \int_0^1 2z^2 \frac{z^2-1}{z^2+1} dz
$$
  
= 
$$
2\int_0^1 \left(z^2 - 2 + \frac{2}{z^2+1}\right) dz = 2\left[\frac{z^3}{3} - 2z + 2\arctan z\right]_0^1 = 2\left(\frac{1}{3} - 2 + 2\frac{\pi}{4}\right) = -\frac{10}{3} + \pi.
$$

Ici nous avons fait le changement de variables  $z = \sqrt{x}$ .

10.2. On paramètre le cercle par l'angle  $\theta \in [0, 2\pi]$ ,  $x = R \cos \theta$ ,  $y = R \sin \theta$ . Alors

$$
I_2 = \int_0^{2\pi} ((2x - y) \frac{dx}{d\theta} + (x + y) \frac{dy}{d\theta}) d\theta = \int_0^{2\pi} ((2R\cos\theta - R\sin\theta)(-R\sin\theta) + (R\cos\theta + R\sin\theta)R\cos\theta) d\theta
$$
  
=  $R^2 \int_0^{2\pi} (-\sin\theta\cos\theta + 1) d\theta = R^2 \left[\theta + \frac{1}{4}\cos 2\theta\right]_0^{2\pi} = 2\pi R^2.$ 

10.3. Le champ  $\vec{u} = yz\vec{i}+xz\vec{j}+xy\vec{k}$  est le gradient d'une fonction scalaire,  $\vec{u} = -\nabla\phi$  avec  $\phi = -xyz$ . Introduisons une paramétrisation de Γ par  $t \in [a, b]$ . Alors

$$
I_3 = \int_a^b \langle \vec{u}, \frac{d\Gamma}{dt} \rangle dt = -\int_a^b \frac{d\phi(\Gamma(t))}{dt} dt = \phi(\Gamma(a)) - \phi(\Gamma(b)).
$$

Mais la courbe  $\Gamma$  est fermée, et  $\Gamma(a) = \Gamma(b)$ . Alors  $I_3 = 0$ .

11. La formule de Green-Riemann postule que pour une courbe Γ fermée lisse délimitant un domaine  $D$  on a

$$
\int_{\Gamma} u_x \, dx + u_y \, dy = \iint_D \left( \frac{\partial u_y}{\partial x} - \frac{\partial u_x}{\partial y} \right) \, dx \, dy.
$$

Ici  $u_x, u_y$  sont des fonctions lisses.

11.1. L'aire de D est donné par  $A = \iint_D 1 dx dy$ . Posons  $u_x = -\frac{y}{2}$ ,  $u_y = \frac{x}{2}$ . Alors  $\frac{\partial u_y}{\partial x} - \frac{\partial u_x}{\partial y} = 1$ . L'application de la formule de Green-Riemann donne le résultat désiré.

11.2. On prend pour Γ le bord de l'ellipse et le parametrise par θ ∈ [0, 2π]. On obtient

$$
A = \frac{1}{2} \int_0^{2\pi} \left( x \frac{dy}{d\theta} - y \frac{dx}{d\theta} \right) d\theta = \frac{1}{2} \int_0^{2\pi} \left( a \cos \theta \cdot b \cos \theta - b \sin \theta \cdot (-a \sin \theta) \right) d\theta = \frac{1}{2} \int_0^{2\pi} ab \, d\theta = \pi ab.
$$

**12.** On a  $u_x = xy^2$  and  $u_y = 2xy$ . Alors  $\frac{\partial u_y}{\partial x} - \frac{\partial u_x}{\partial y} = 2x(1-y)$ . On a alors

$$
\int_{\gamma} \omega = \iint_{K} 2x(1-y) dx dy = \int_{0}^{1} \int_{0}^{\sqrt{1-y^2}} 2x(1-y) dx dy = \int_{0}^{1} [x^2(1-y)]_{0}^{\sqrt{1-y^2}} dy
$$

$$
= \int_{0}^{1} (1-y-y^2+y^3) dy = [y - \frac{y^2}{2} - \frac{y^3}{3} + \frac{y^4}{4}]_{0}^{1} = 1 - \frac{1}{2} - \frac{1}{3} + \frac{1}{4} = \frac{5}{12}.
$$

**13.** On peut, p.ex., prendre  $u_x = 0$ ,  $u_y = \frac{1}{2}x^2y$  tel que  $\frac{\partial u_y}{\partial x} - \frac{\partial u_x}{\partial y} = xy$ . On pose  $\gamma = \partial D$ . On a alors

$$
\iint_D xy \, dx \, dy = \int_{\gamma} \frac{1}{2} x^2 y \, dy = \int_0^2 \frac{1}{2} (2 - y)^2 y \, dy = \frac{1}{2} [2y^2 - \frac{4}{3} y^3 + \frac{y^4}{4}]_0^2 = \frac{1}{2} (8 - \frac{32}{3} + 4) = \frac{2}{3}.
$$

Ici on a utilisé que la forme  $\omega = \frac{1}{2}x^2y\,dy$  s'annule sur les axes. L'intégrale sur  $\gamma$  se reduit alors à l'intégrale sur le segment entre  $(2, 0)$  et  $(0, 2)$ .